## **ПРИМЕНЕНИЕ ТЕХНОЛОГИИ .NET ПРИ РАЗРАБОТКЕ КОМПЬЮТЕРНЫХ ИГР**

*ст.гр. ПОВТ-1-11 Апсаматов Б.Н., ст.гр. ПОВТ-1-11 Смайлов Э.Э., рук. Мукамбетов Ж.Д. КГТУ им. И.Раззакова E-mail: jankarach(aigmail.com*

*Приводятся результаты разработки игры PUZZLE-SPACE (сборка паззлов), выполненная в .NET FRAMEWORK на языке Visual Basic Net. Показаны преимущества графических возможностей .Net.*

**Введение.** Компьютерная игра логического жанра - собирание паззлов - по мнению психологов способствует развитию образного и логического мышления, внимания, адекватного восприятия, в частности, распознавание отдельных элементов по цвету, размеру и т.д. Она учит правильно воспринимать связь между частью и целым.

Игры подобного жанра создаются чаще всего для детей. Ведь если ребенок с детства будет искать решения, самостоятельно собирая какоенибудь изображение, то и в дальнейшем этот навык ему обязательно пригодится уже в каких-то серьезных вопросах. Паззлы входят в категорию игр-головоломок. Они интересны даже для взрослых. Многие люди, начав собирать паззлы, забывают о времени, погружаясь в игру, снимая при этом стресс. Но особенно такие игры важны для детей, родители которых не могут уделять много времени их развитию в силу ряда обстоятельств.

Для создания компьютерных игр используются на сегодняшний день различные технологии: Unity 3D, XNA. В данной статье приводятся

результаты разработки компьют. Игры *PUZZLE-SPACE (сборка паззлов), выполненной в среде .SET FRAMEWORK.*

**Графические возможности .NET.** Среда .NET Framework изначально полностью базировалась на объектно-ориентированных принципах. К функциональным возможностям графического интерфейса обеспечивает доступ GDI+. Эго часть операционной системы Windows /7/8, предоставляющая средства для обработки двухмерной графики рисунков, а также многого другого. Интерфейс управляемых классов GDI+ является частью .NET Framework. Легко освоить инструментарий . Среда позволяет достаточно и легко создать компьютерные Игры.

*Для создания игры выбран язык Visual Basic Net. Приведем описание разработанной нами игры.*

**Описание игры.** Игру сопровождает приятная музыка. После запуска игры открывается главное меню с высвечиванием подсказок (рис.1).

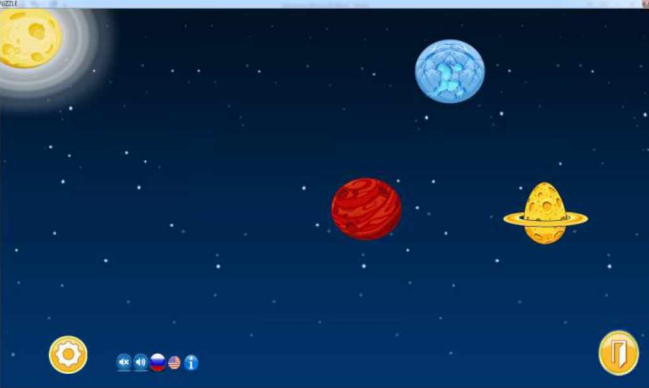

Рис.1 Главное меню

Игроку будет представлено 3 уровня сложности (в виде планет) в зависимости от разделения изображения:

- легкий уровень  $3x3 p$ азделение изображения на 9 квадратов,
- средний уровень 3x4 разделение изображения на 12 квадратов
- сложный уровень 4x4 разделение изображения на 16 квадратов

Изображения предоставляется в виде определенной картинки на космическую тему. Кроме того, имеется дополнительный уровень - с возможностью выбора картинки самому игроку (3x3), а также представлена возможность настройки музыки.

К примеру, выбираем легкий уровень. Открывается окно с выбранным уровнем, в левой верхней части которого расположена разделённая картинка. Задания пользователю (полное изображение) выдается в виде рисунка в левой части экрана с выбором (рис.2).

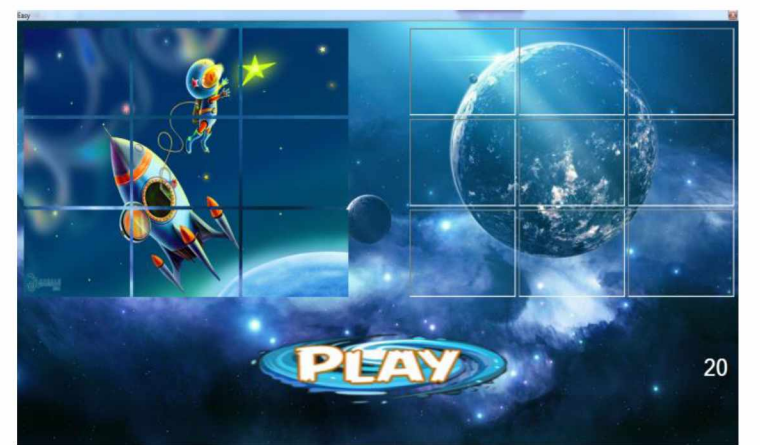

Рис. 2 Легкий уровень

разбиение рисунка на квадраты от выбранного ния квадратов (рис.З). уровня сложности (Легкий, Средний, Сложный,

При выборе действия **Play** происходит Дополнительный) и изменение месторасположе-

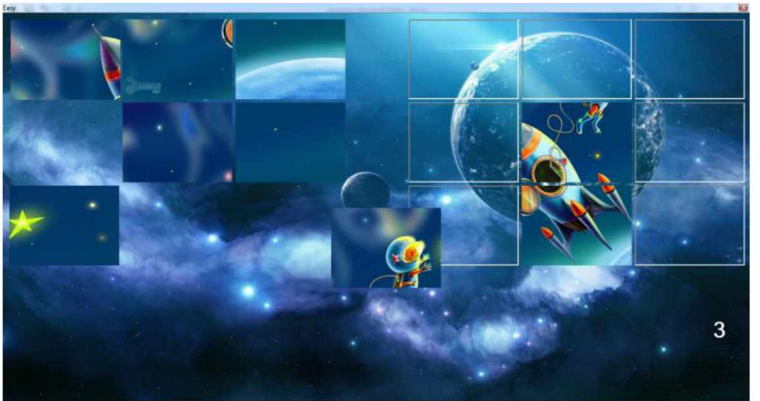

Рис. 3 Собирание картинки

Собрание рисунка осуществляется перетаскиванием квадрата слева на правую область, где собирается картинка. После того, как собрана картинка, выводится соответствующее изображение: улыбающийся человечек- в случае успеха, грустный человечек - в случае неудачи.

При выборе дополнительного уровня игроку предоставляется возможность выбрать любую картинку для разделения (рис.4)

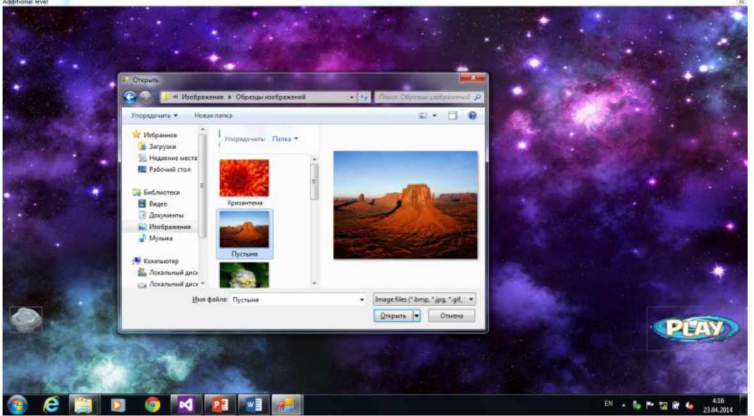

Рис. 4 Выбор картинки

Разработанная программа является автономной (не WEB- ориентированной), и поэтому для работы с ней не требуется подключения к интернету. Кроме того, она не требует много ресурсов (32мб. оперативной памяти,64мб. Видеокарты, свободное место на жестком диске 40мб.). Она работает под управлением операционной системы Windows(XP/Vista/7/8), которые установлены на большинстве компьютеров.